## **Dokumentation Globa BG Kassendatei l**

- INR = Interne Nummer (fortlaufend)
- ZNR = Zentrale Interne Nummer (fortlaufend)
- IK = Institutionskennzeichen
- $=$  Berufsgenossenschaft

## $^{\wedge}$ KAN(INR)=

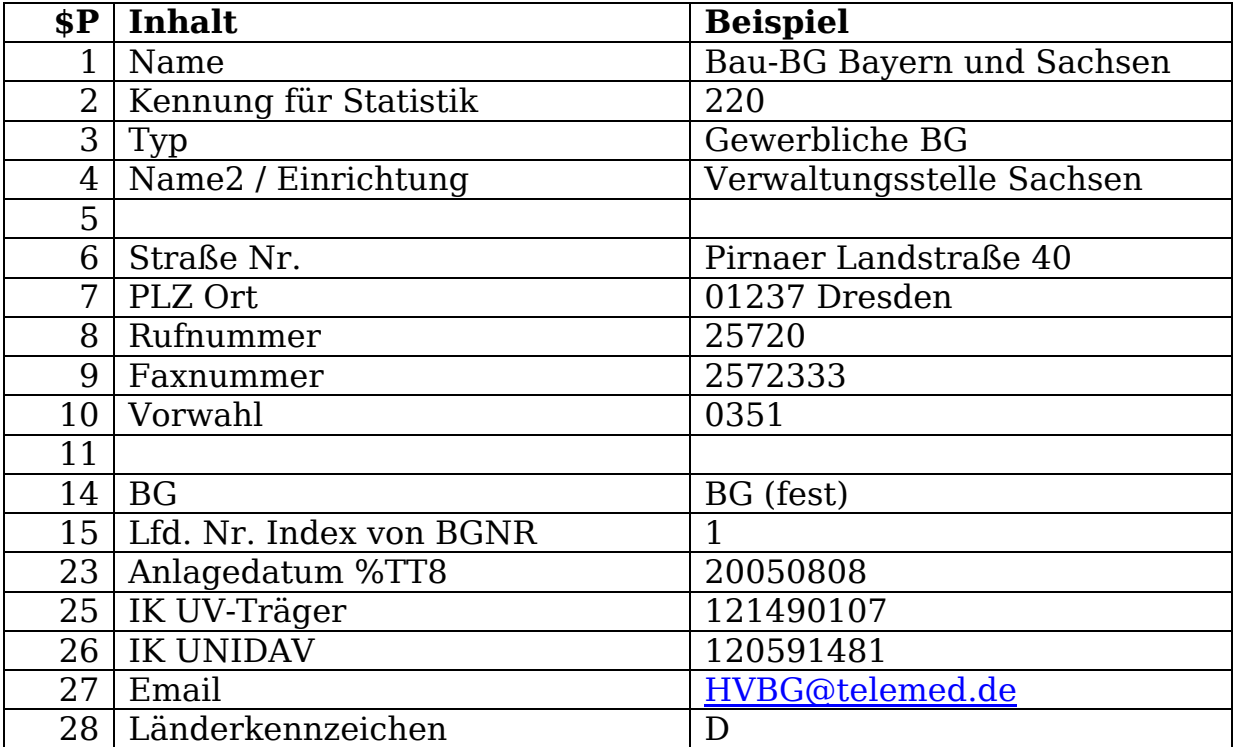

## **^BGNR(ZNR)**

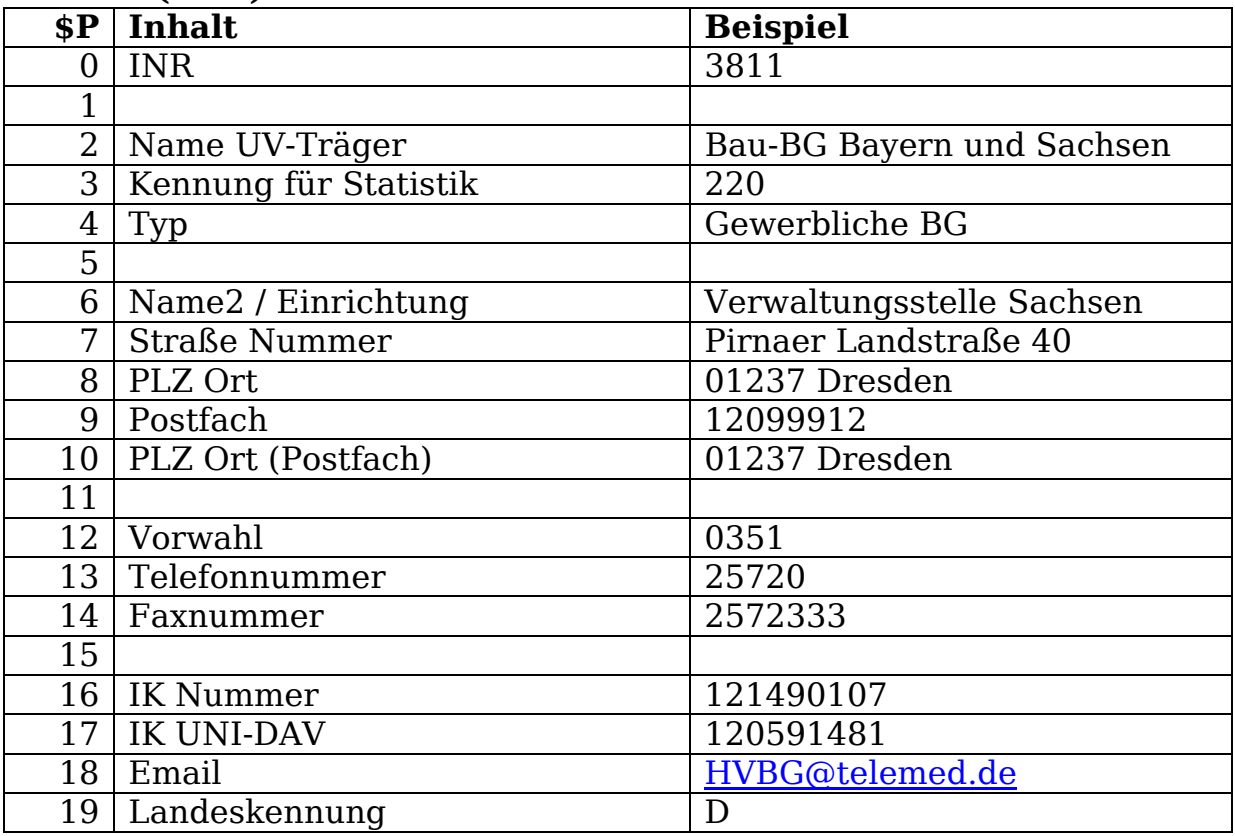